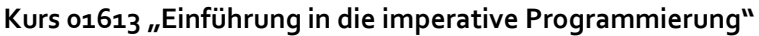

Name: \_\_\_\_\_\_\_\_\_\_\_\_\_\_\_\_\_\_\_\_\_\_\_\_\_\_\_\_ Matrikelnr.: \_\_\_\_\_\_\_\_\_\_\_\_\_\_\_\_\_\_\_\_\_\_\_\_\_\_\_\_

# Hinweise zur Bearbeitung der Klausur zum Kurs 01613 "Einführung in die imperative Programmierung"

- 1. Prüfen Sie die Vollständigkeit Ihrer Unterlagen. Die Klausur umfasst:
	- 2 Deckblätter
	- 1 Formblatt für eine Bescheinigung für das Finanzamt
	- diese Hinweise zur Bearbeitung
	- 4 Aufgaben (Seite 2-16)
	- die Muss-Regeln des Programmierstils
- 2. Füllen Sie, **bevor** Sie mit der Bearbeitung der Aufgaben beginnen, folgende Seiten des Klausurexemplares aus:
	- Beide Deckblätter mit Namen, Anschrift sowie Matrikelnummer.
	- Falls Sie eine Teilnahmebescheinigung für das Finanzamt wünschen, füllen Sie bitte das entsprechende Formblatt aus und belassen Sie es in der Klausur. Sie erhalten es dann zusammen mit der Korrektur abgestempelt zurück.

**Nur wenn Sie die Deckblätter vollständig ausgefüllt haben, werden wir Ihre Klausur korrigieren!**

- 3. Schreiben Sie Ihre Lösungen jeweils auf den freien Teil der Seite unterhalb der Aufgabe bzw. auf die leeren Folgeseiten. Sollte dies nicht möglich sein, so vermerken Sie, auf welcher Seite die Lösung zu finden ist.
- 4. **Streichen Sie ungültige Lösungen deutlich durch!** Sollten Sie mehr als eine Lösung zu einer Aufgabe abgeben, so wird nur eine davon korrigiert – und nicht notwendig die bessere.
- 5. Schreiben Sie auf jedes von Ihnen beschriebene Blatt oben links Ihren Namen und oben rechts Ihre Matrikelnummer. Wenn Sie weitere eigene Blätter benutzt haben, heften Sie auch diese, mit Namen und Matrikelnummer versehen, an Ihr Klausurexemplar. Nur dann werden auch Lösungen außerhalb Ihres Klausurexemplares gewertet!
- 6. Neben unbeschriebenem Konzeptpapier und Schreibzeug (Füller oder Kugelschreiber, benutzen Sie **keinen Bleistift** und **keinen Rotstift**!) sind **keine weiteren Hilfsmittel** zugelassen.
- 7. Es sind maximal 24 Punkte erreichbar. Sie haben die Klausur bestanden, wenn Sie mindestens 12 Punkte erreicht haben.

### **Aufgabe 1 (6 Punkte)**

Gegeben ist das folgende Programm WasPassiert.

```
program WasPassiert(input, output);
   var
   a:integer;
   b:integer;
  function check(a,b:integer):boolean;
   begin
```

```
 while (b > 0) do
   b := b - a;check := (b = 0) end;
```
#### **begin**

```
 readln(a);
   readln(b);
   writeln(check(a,b))
end.
```
Geben Sie eine Problemspezifikation an, die durch die Funktion check gelöst wird.

Eingabe:

Ausgabe:

Nachbedingung:

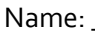

<u> 1980 - Jan James James Barbara, martxa eta idazlea (</u>

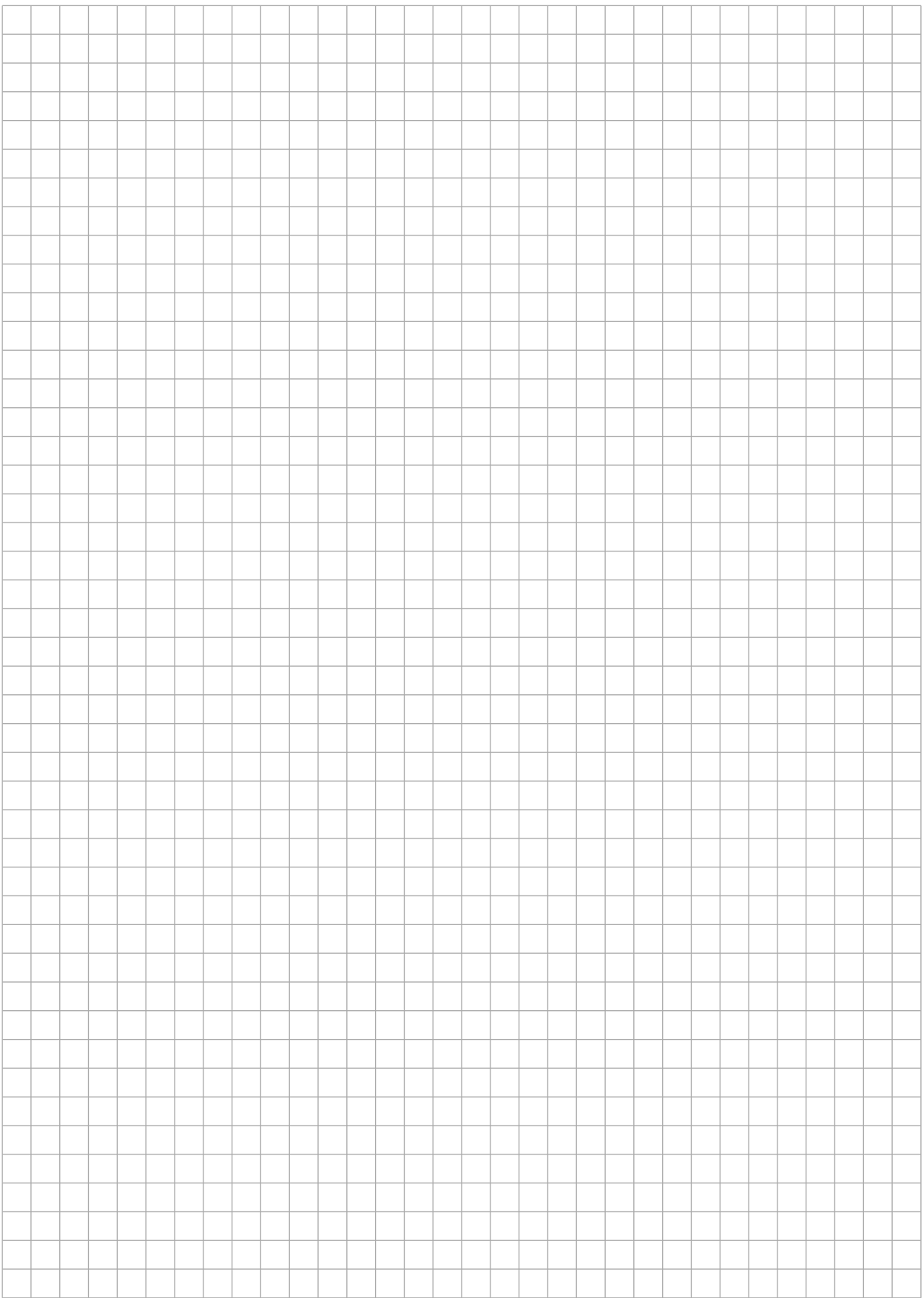

### **Aufgabe 2 (6 Punkte)**

Gegeben sind die folgenden Typendefinitionen, die Funktion sub und zwei Listen A und B.

```
type
tRefListe = ^{\wedge}tListe;
tListe = record
            wert: integer;
             next: tRefListe
          end;
function sub(inListeA: tRefListe; inListeB: tRefListe): tRefListe;
   var
   ListeC: tRefListe;
begin
   if (inListeA = nil) then
     sub := nil
   else
   if (inListeB = nil) then
   begin
     new(ListeC);
     ListeC^.wert := inListeA^.wert;
     ListeC^.next := sub(inListeA^.next, nil);
     sub := ListeC
   end
   else
     if inListeA^.wert - inListeB^.wert < 0 then
       sub := sub(inListeA^.next, inListeB^.next)
     else
     begin
       new(ListeC);
      ListeC^.wert := inListeA^.wert - inListeB^.wert;
      ListeC^.next := sub(inListeA^.next, inListeB^.next);
       sub := ListeC
     end
end;
```
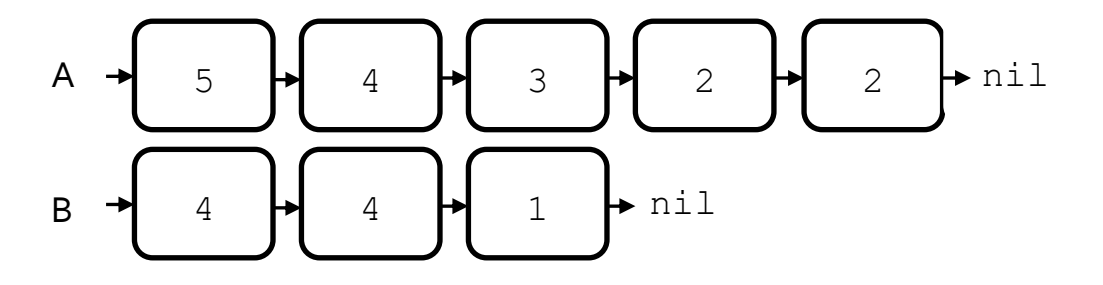

Name: \_\_\_\_\_\_\_\_\_\_\_\_\_\_\_\_\_\_\_\_\_\_\_\_\_\_\_\_ Matrikelnr.: \_\_\_\_\_\_\_\_\_\_\_\_\_\_\_\_\_\_\_\_\_\_\_\_\_\_\_\_

Wie sehen zwei Listen C und D nach Aufruf der folgenden zwei Befehle aus?

 $C := sub(A, B);$  $D := sub(C, B);$ 

## $C \rightarrow$

### $D \rightarrow$

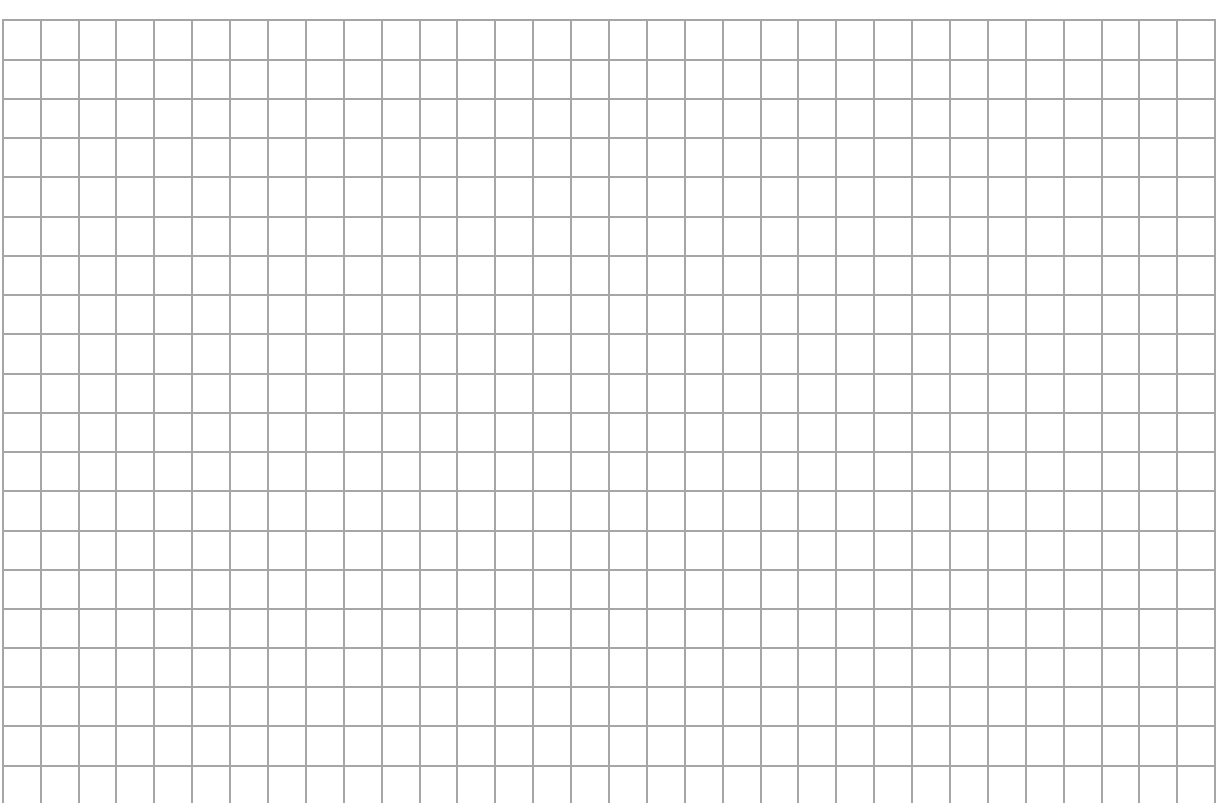

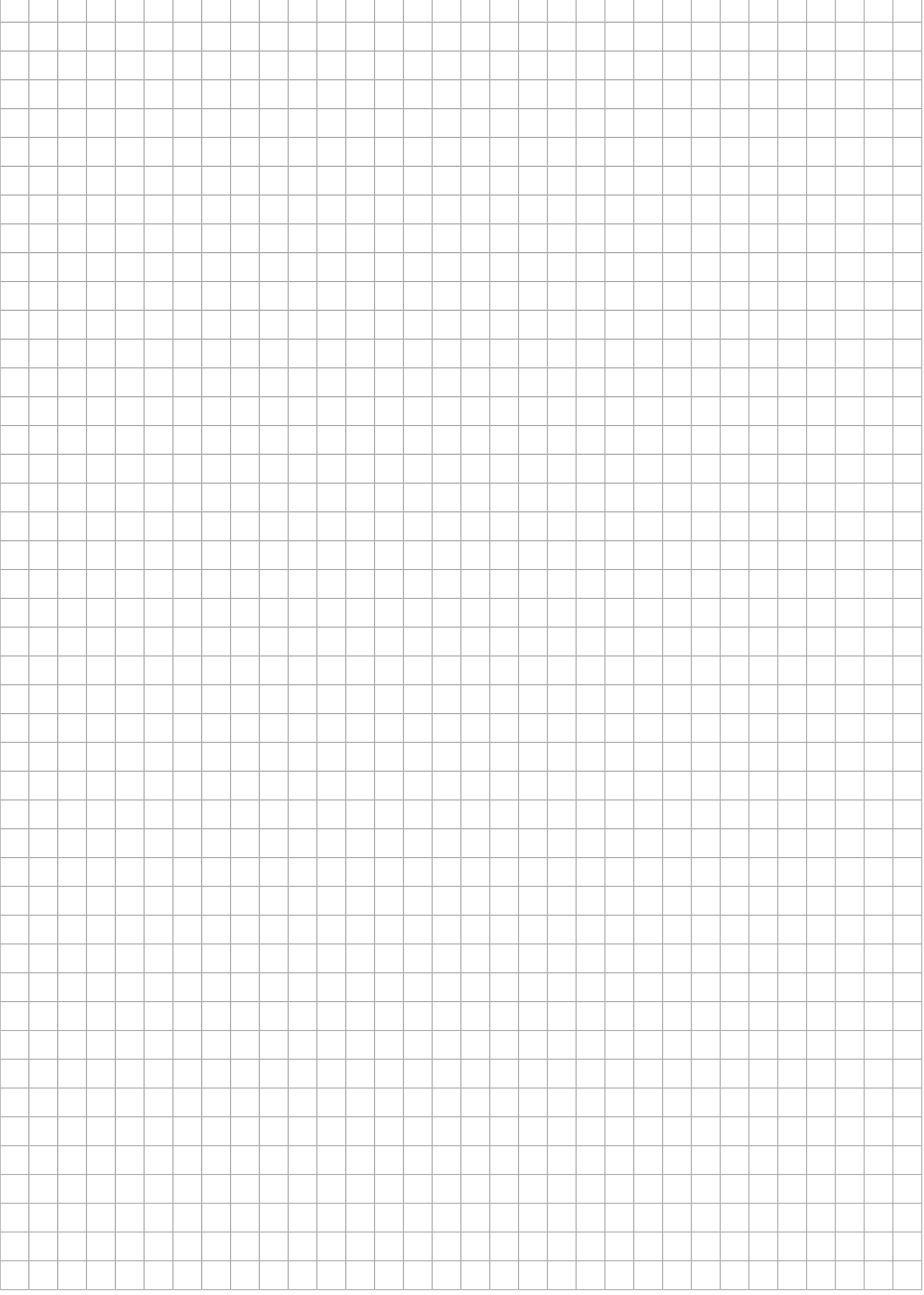

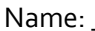

<u> 1980 - Jan Barnett, fransk politik (d. 1980)</u>

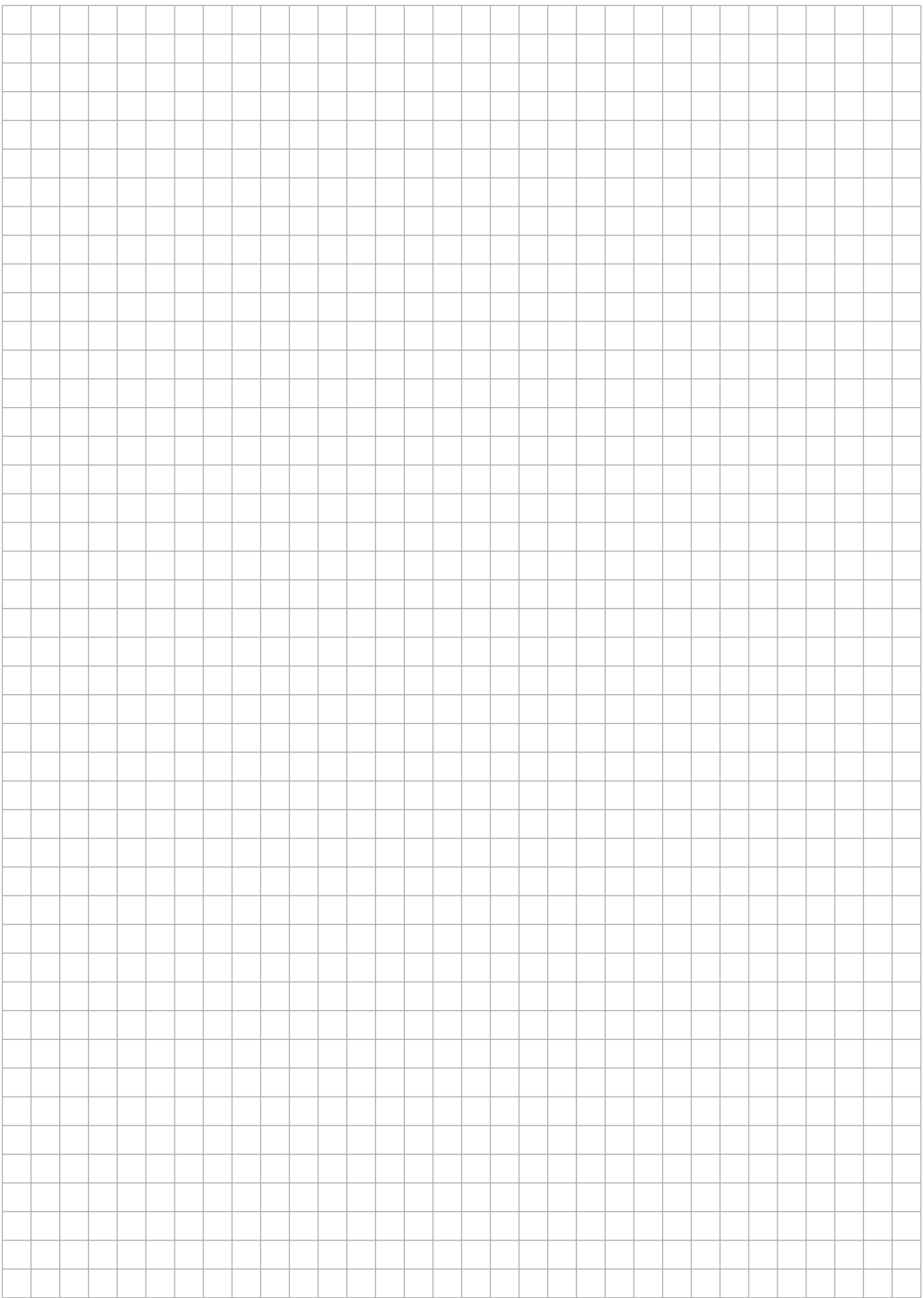

### **Aufgabe 3 (6 Punkte)**

Gegeben sind die folgenden Typendefinitionen für Binärbäume aus integer-Zahlen mit einer zusätzlichen Referenz next und die zwei Prozeduren setLevelOrder und levelOrder.

### **type**

```
tRefBinBaum = ^tBinBaum;
tBinBaum = record
               wert:integer;
               li:tRefBinBaum;
               re:tRefBinBaum;
               next:tRefBinBaum
            end;
```
setLevelOrder benutzt die Referenzen li und re eines Binärbaums, um für den Baum die Zeilenordnung zu berechnen und die Referenzen next entsprechend dieser Ordnung zu setzen. Die Zeilenordnung durchläuft einen Binärbaum für jede Tiefe des Baumes von links nach rechts.

levelOrder benutzt die gesetzten Referenzen next, um die Werte eines Binärbaums in Zeilenordnung auszugeben.

Als Beispiel betrachten wir auf der linken Seite einen Binärbaum, dessen Werte hier zufälligerweise der Zeilenordnung entsprechen. Auf der rechten Seite ist derselbe Binärbaum nach dem Aufruf der Prozedur setLevelOrder dargestellt. Nun führt der Aufruf von levelOrder zu der Ausgabe 1,2,3,4,5,6.

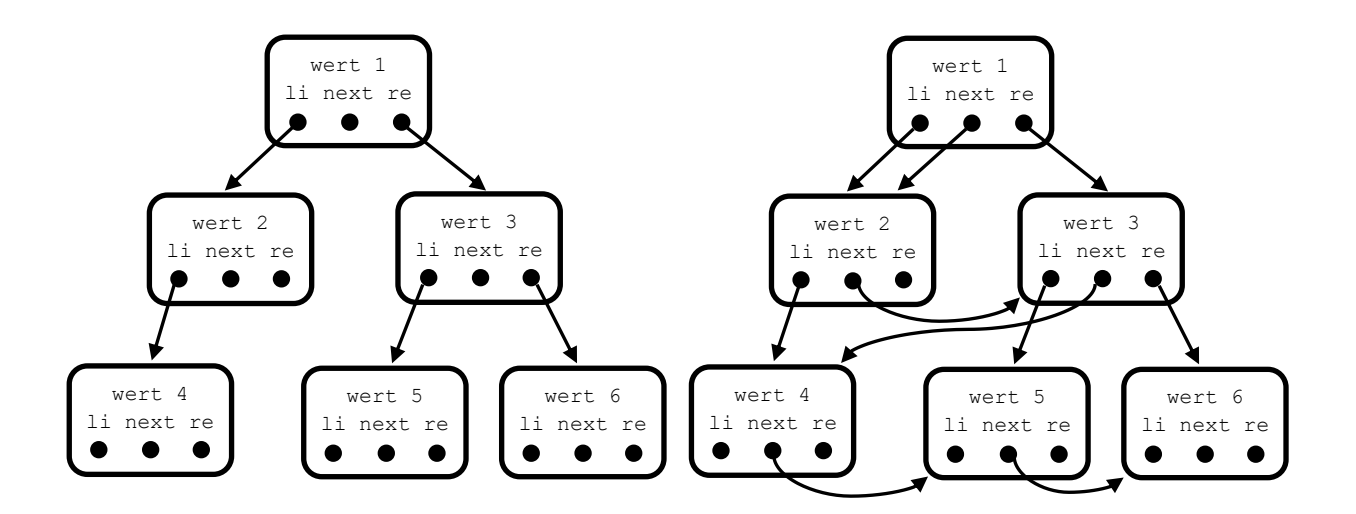

Name: et al. 2010 and the Matrikelnr.:  $\blacksquare$ 

Hier finden Sie die Prozeduren setLevelOrder und levelOrder. Die Prozeduren sind jedoch noch unvollständig. Ergänzen Sie beide passend, an den grau eingefärbten Stellen, jeweils um eine Zeile.

```
procedure setLevelOrder(inBaum:tRefBinBaum);
   var
  lauf :tRefBinBaum;
   listenEnde :tRefBinBaum;
begin 
   lauf := inBaum;
   while (lauf <> nil) do
   begin
     if (lauf^.li <> nil) then
     begin
      listenEnde^.next := lauf^.li;
       listenEnde := listenEnde^.next;
     end; 
     if (lauf^.re <> nil) then
     begin
      listenEnde^.next := lauf^.re;
       listenEnde := listenEnde^.next;
     end;
```
 **end**; **end**;

```
procedure levelOrder(inBaum:tRefBinBaum);
begin 
   if (inBaum <> nil) then
   begin
     writeln(inBaum^.wert);
```
 **end end**;

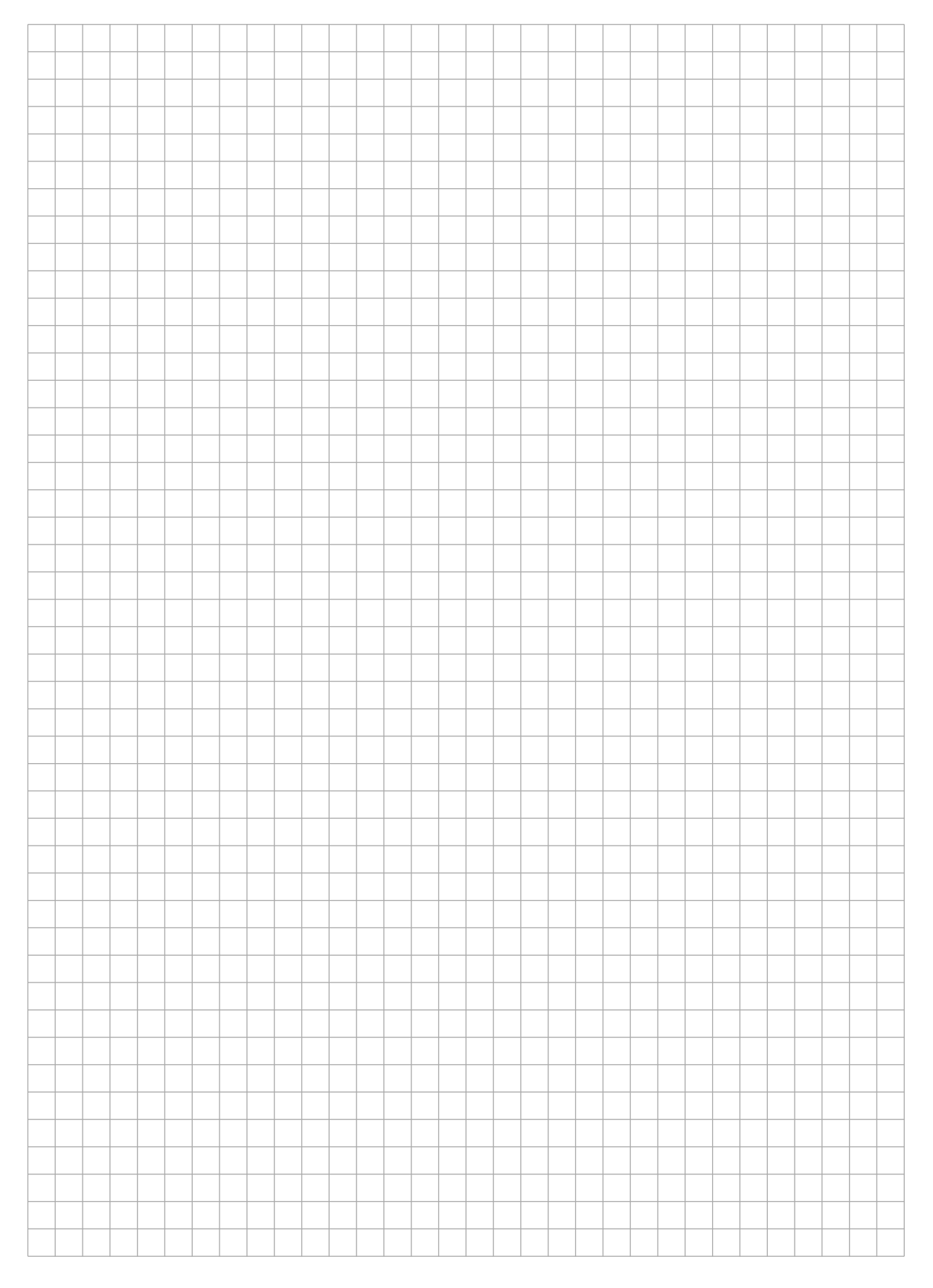

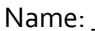

<u> 1989 - Johann Barbara, martxa alemani</u>ar espainiar a

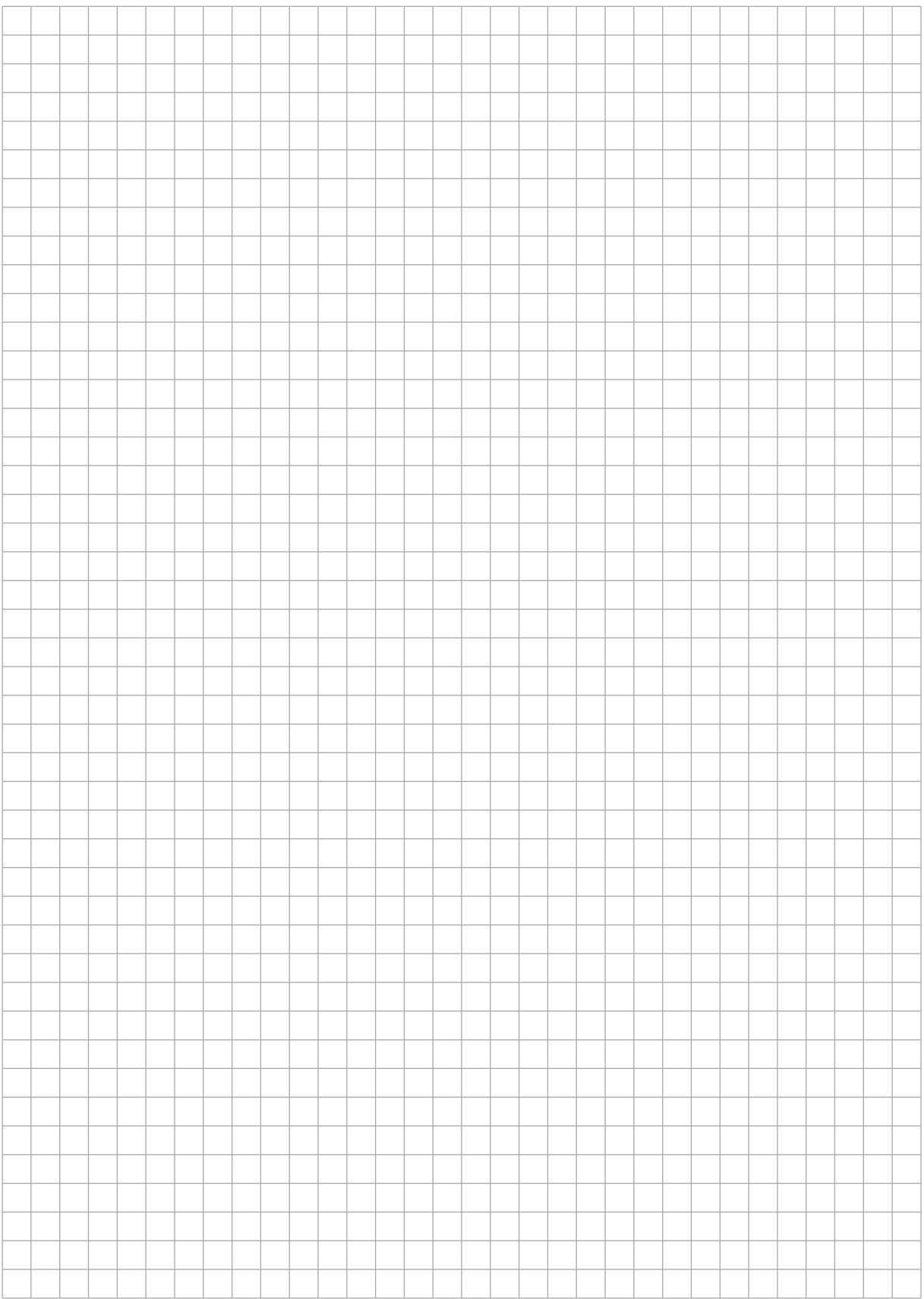

### **Aufgabe 4 (6 Punkte)**

Gegeben sind die folgenden Typendefinitionen und die Funktion add auf der nächsten Seite.

Geben Sie drei Testdaten an, die zusammen alle Anweisungen der Funktion add überdecken.

#### **type**

```
tRefIndexListe = ^tIndexListe;
tIndexListe = record
                 index:integer;
                 wert:String;
                 next:tRefIndexListe 
               end;
```
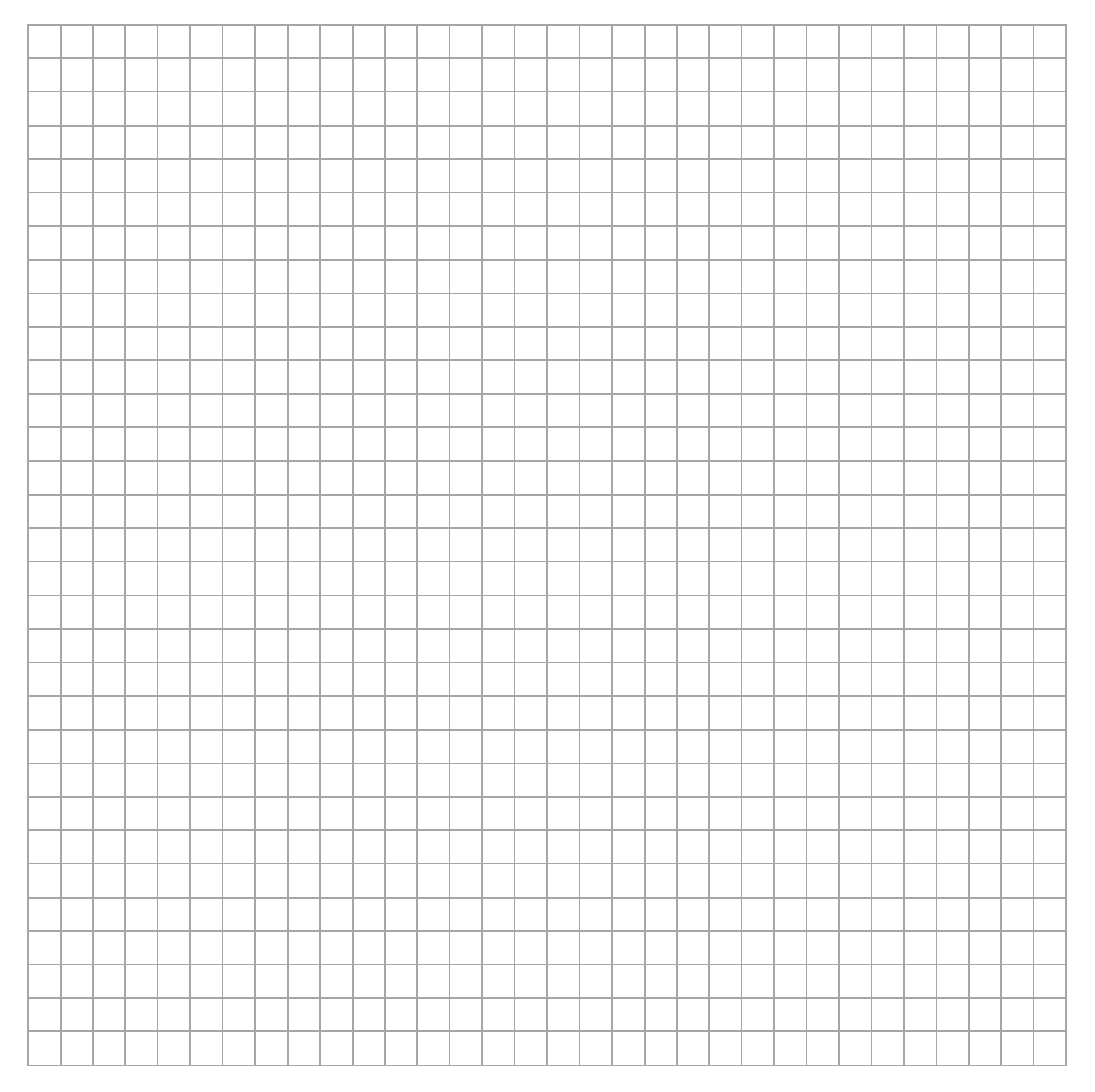

```
Name: The contract of the contract of the Matrikelnr.: \blacksquareprocedure add(inIndex:integer; inWert:String; 
                var ioListe:tRefIndexListe);
   var
   akt:tRefIndexListe;
   neu:tRefIndexListe;
   gefunden:boolean;
begin
   new(neu); 
   neu^.index := inIndex;
   neu^.wert := inWert;
   if (inIndex <= ioListe^.index) then
   begin
     neu^.next := ioListe; 
     ioListe := neu;
   end
   else
   begin
     akt := ioListe;
     gefunden := false;
     while ((akt^.next <> nil) and not gefunden) do
     begin
       if ((akt^.next^.index) >= inIndex) then
       begin
          neu^.next := akt^.next;
          akt^.next := neu; 
          gefunden := true
       end;
       akt:=akt^.next 
     end;
     if (not gefunden) then
     begin
      akt^* . next := new; neu^.next := nil
     end
   end;
  akt := ioListe;
   while (akt^.next <> nil) do
   begin
     if (akt^.index = akt^.next^.index) then
      akt^{\wedge}.next^{\wedge}.index := akt^{\wedge}.next^{\wedge}.index + 1;akt := akt^.next
   end
end;
```
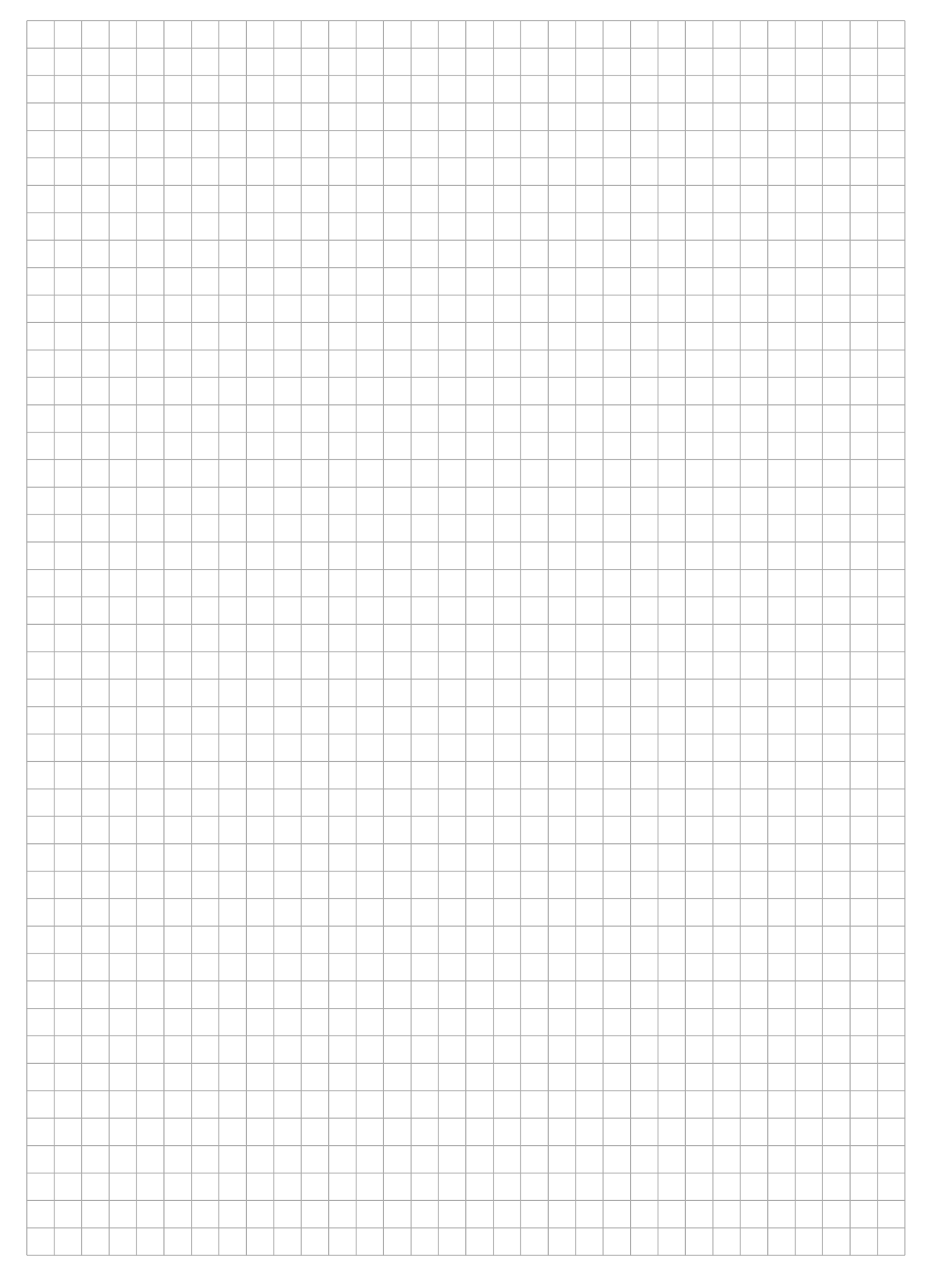

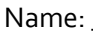

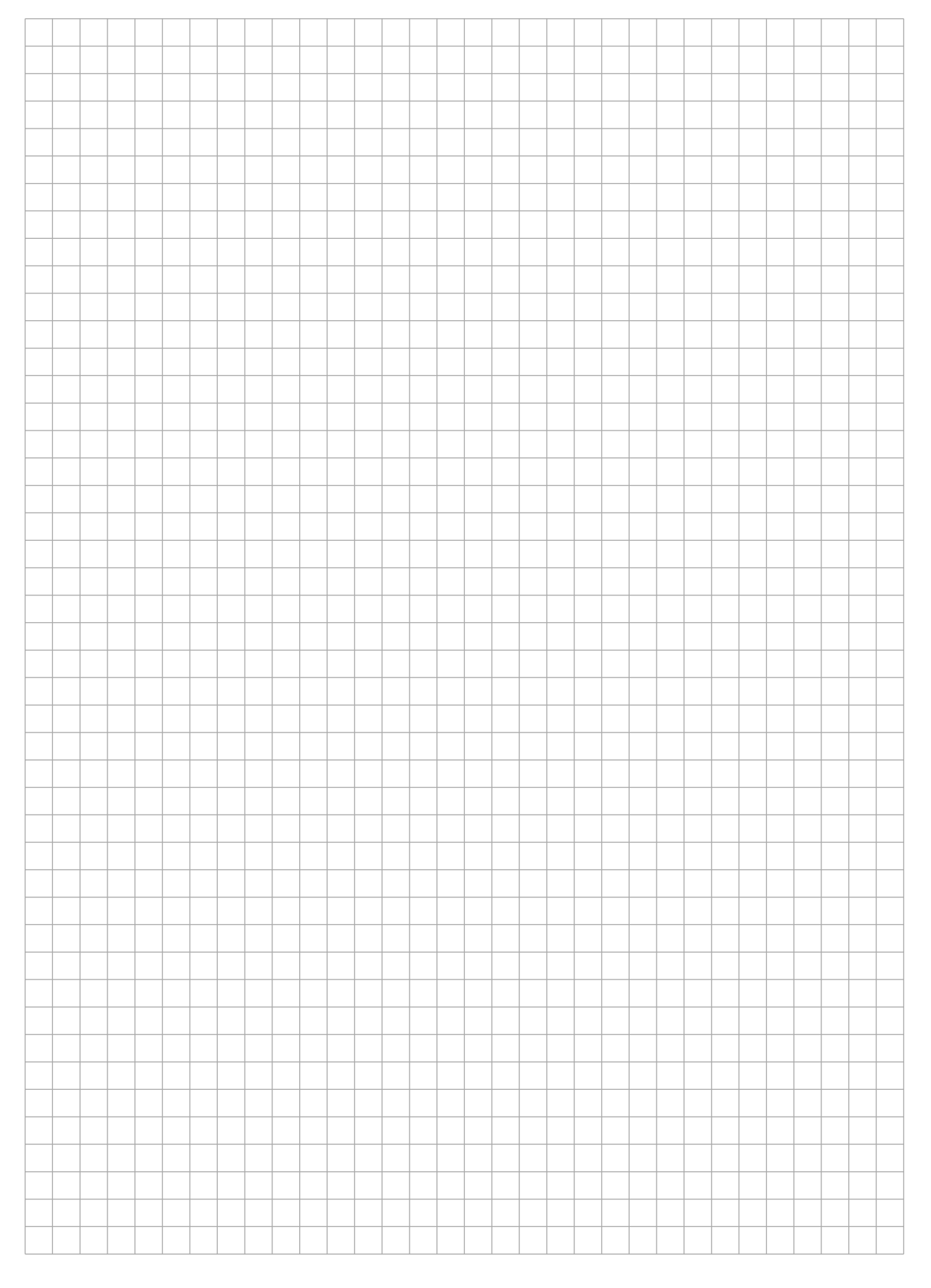

## Zusammenfassung der Muss-Regeln

- 1. Selbstdefinierte Konstantenbezeichner bestehen nur aus Großbuchstaben. Bezeichner von Standardkonstanten wie z.B. maxint sind also ausgenommen.
- 2. Typenbezeichnern wird ein t vorangestellt. Bezeichnern von Zeigertypen wird ein tRef vorangestellt. Bezeichner formaler Parameter beginnen mit in, io oder out.
- 3. Jede Anweisung beginnt in einer neuen Zeile. begin und end stehen jeweils in einer eigenen Zeile.
- 4. Anweisungsfolgen werden zwischen begin und end um eine konstante Anzahl von 2-4 Stellen eingerückt. begin und end stehen linksbündig unter der zugehörigen Kontrollanweisung, sie werden nicht weiter eingerückt.
- 5. Anweisungsteile von Kontrollanweisungen werden genauso eingerückt.
- 6. Im Programmkopf wird die Aufgabe beschrieben, die das Programm löst.
- 7. Jeder Funktions- und Prozedurkopf enthält eine knappe Aufgabenbeschreibung als Kommentar. Ggf. werden zusätzlich die Parameter kommentiert.
- 8. Die Parameter werden sortiert nach der Übergabeart: Eingangs-, Änderungs- und Ausgabeparameter.
- 9. Die Übergabeart jedes Parameters wird durch Voranstellen von in, io oder out vor den Parameternamen gekennzeichnet.
- 10. Das Layout von Funktionen und Prozeduren entspricht dem von Programmen.
- 11. Jede von einer Funktion oder Prozedur benutzte bzw. manipulierte Variable wird als Parameter übergeben. Es werden keine globalen Variablen manipuliert.
- 12. Jeder nicht von der Prozedur veränderte Parameter wird als Wertparameter übergeben. Lediglich Felder können auch anstatt als Wertparameter als Referenzparameter übergeben werden, um den Speicherplatz für die Kopie und den Kopiervorgang zu sparen. Der Feldbezeichner beginnt aber stets mit dem Präfix in, wenn das Feld nicht verändert wird.
- 13. Pascal-Funktionen werden wie Funktionen im mathematischen Sinne benutzt, d.h. sie besitzen nur Wertparameter. Wie bei Prozeduren ist eine Ausnahme nur bei Feldern erlaubt, um zusätzlichen Speicherplatz und Kopieraufwand zu vermeiden.
- 14. Wertparameter werden nicht als lokale Variable missbraucht.
- 15. Die Laufvariable wird innerhalb einer for-Anweisung nicht manipuliert.
- 16. Die Grundsätze der strukturierten Programmierung sind strikt zu befolgen.